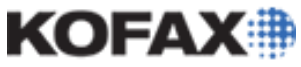

# **Kofax Capture's Administration Module at a Glance**

#### *Application Note*

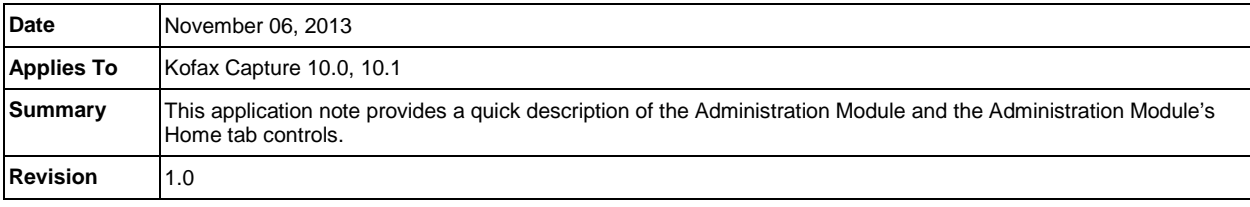

### **Overview**

This application note contains a quick rundown of the Administration Module and its Home tab's controls.

#### **Administration Module Main Window**

The Administration module is used by one or more system administrators to set up batches and maintain the Kofax Capture installation. From this module, the administrator can do the following:

- Define the types of documents to be processed and how they are indexed.
- **•** Decide which modules the documents will pass through for processing, and in which order.
- **Set up each module for processing.**
- **•** Define processing profiles, such as document separation, form identification, image cleanup, and recognition profiles.
- **Scan sample pages for automatic recognition and indexing.**

**NOTE:** Optical / Intelligent Character Recognition accuracy is affected particularly by, but not limited to, image quality and image cleanup configuration. Character recognition accuracy of 100 percent is not guaranteed.

#### **Administration Module Home Tab**

The Administration Module Home tab contains frequently used controls for performing basic tasks such as creating a new batch class, document class, form type, or folder class; publishing a batch class, adding an export connector, and more.

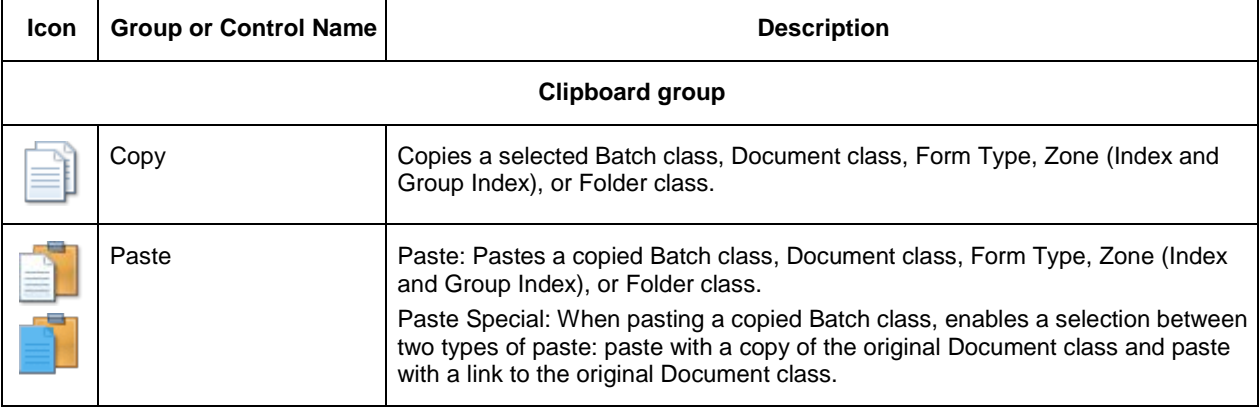

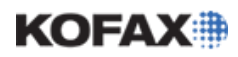

## **Kofax Capture's Administration Module at a Glance**

### *Application Note*

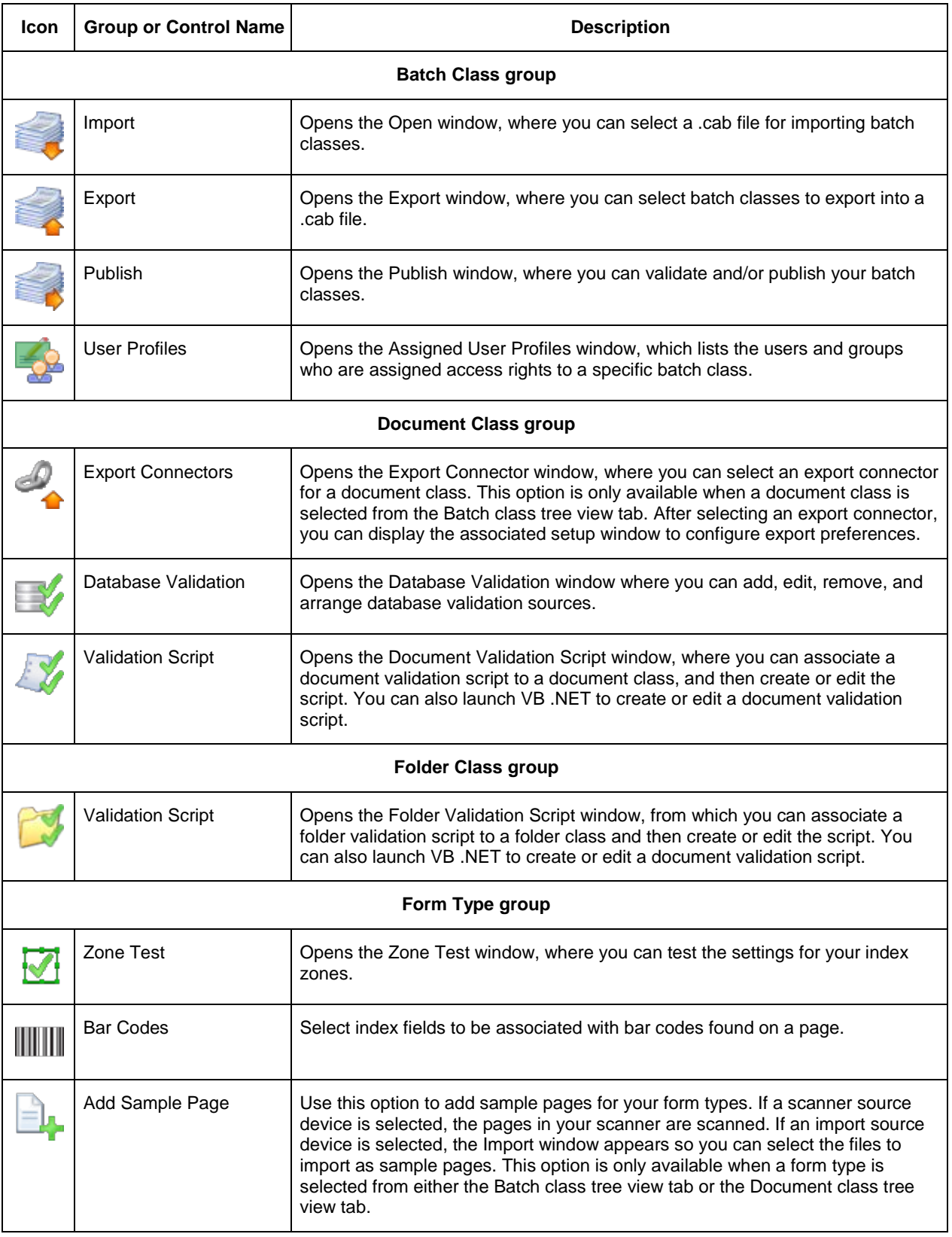

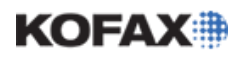

#### **Kofax Capture's Administration Module at a Glance**

#### *Application Note*

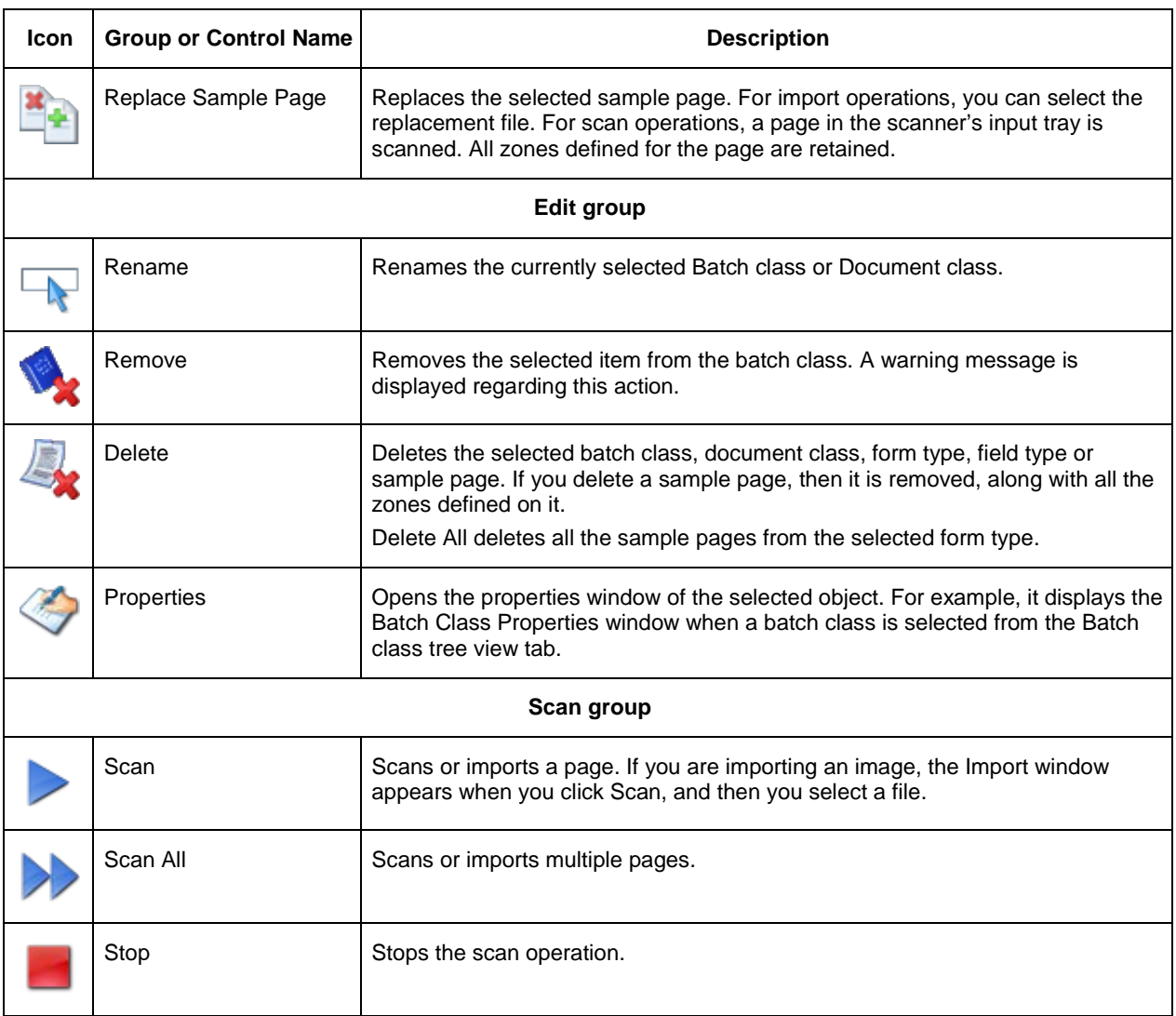

Additional information regarding the Kofax Capture's Administration Module can be found in the [Kofax](ftp://ftp.kofax.com/pub/support/capture/kc/10/product_documentation/user_guides/english/KC_main.zip)  [Capture 10.0 Online Help](ftp://ftp.kofax.com/pub/support/capture/kc/10/product_documentation/user_guides/english/KC_main.zip) or [Kofax Capture 10.1 Online Help](ftp://ftp.kofax.com/pub/support/capture/kc/10.1/product_documentation/user_guides/english/kchelp.zip) files. Other Kofax Capture documentation can be found on the [Kofax Capture 10 Documentation](http://www.kofax.com/support/products/capture/10/documentation.php) or [Kofax Capture 10.1](http://www.kofax.com/support/products/capture/10.1/documentation.php) Documentation Web pages.

**NOTE:** The Online Help file should be downloaded a folder on your local PC drive. Once there, browse to the KC\_main folder and open **Help.html** in a Web browser to access the Kofax Capture Online Help.